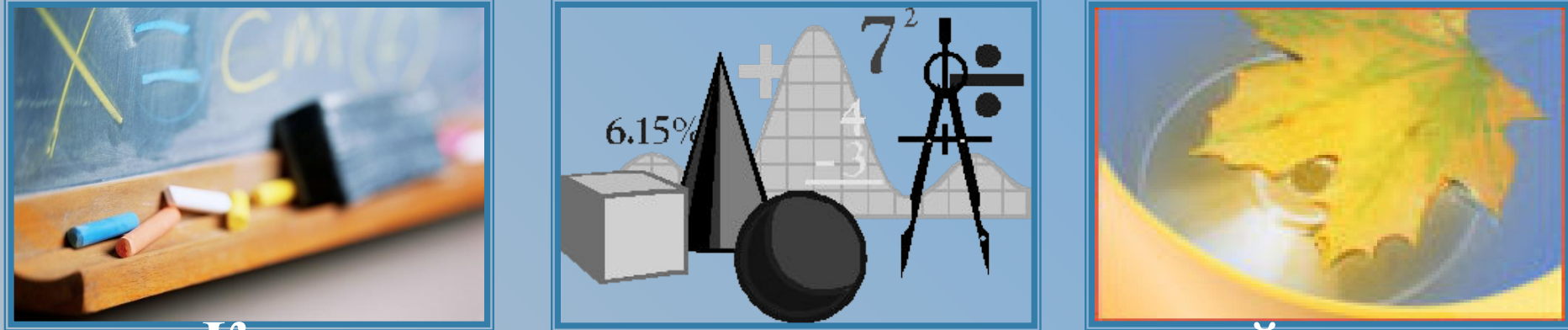

#### **Конкурс интерактивных презентаций «Интерактивная мозаика» www.Pedsovet.su**

*автор: Кондратьева Тамара Станиславовна ГОУ СОШ № 534, город Москва учитель математики, первая квалификационная категория.*

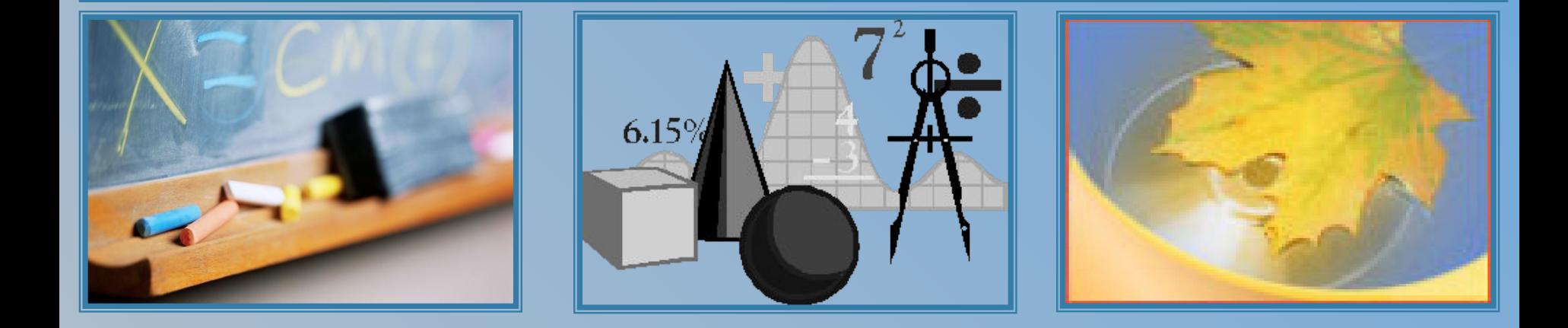

### **Квадратичная функция и квадратичные неравенства**

*9 класс Интерактивный тренажер*

## **Оглавление**

График квадратичной функции и её свойства

- Вопрос №1
- Вопрос №2
- Вопрос №3
- Вопрос №4
- Вопрос №5
- Вопрос №6

#### Решение квадратичных неравенств

- Вопрос №7
- Вопрос №8
- Вопрос №9
- Вопрос №10

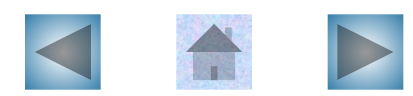

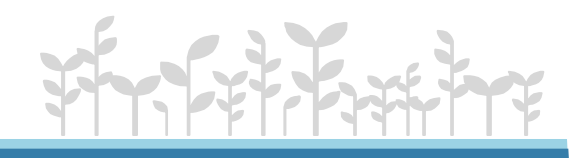

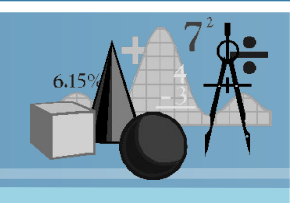

#### №1. Найдите координаты вершины параболы:  $y = -2x^2 + 8x - 13$

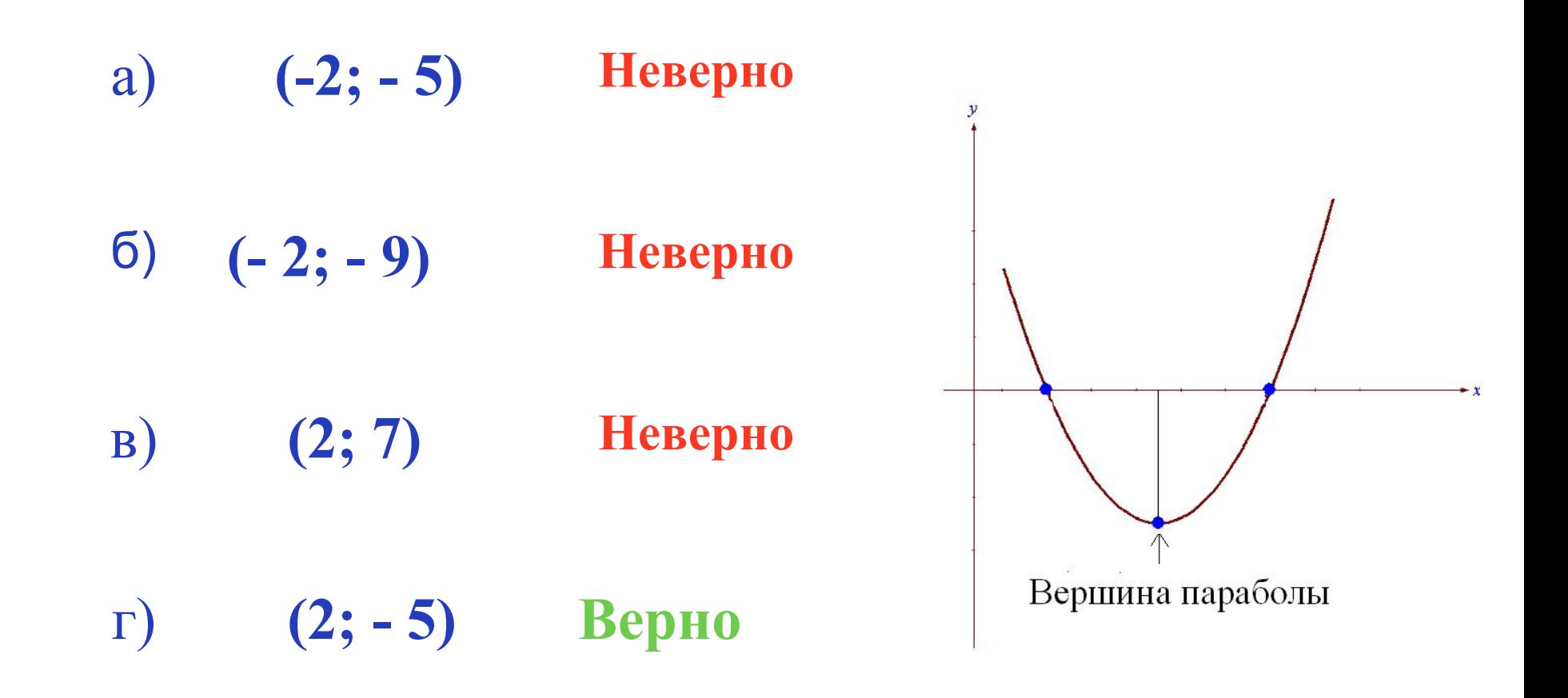

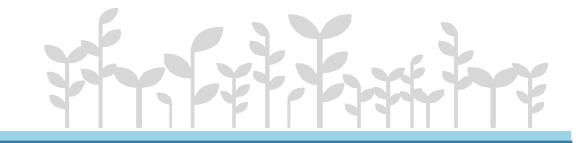

#### №2. Найдите нули функции: у = - 9x + 7x<sup>2</sup>

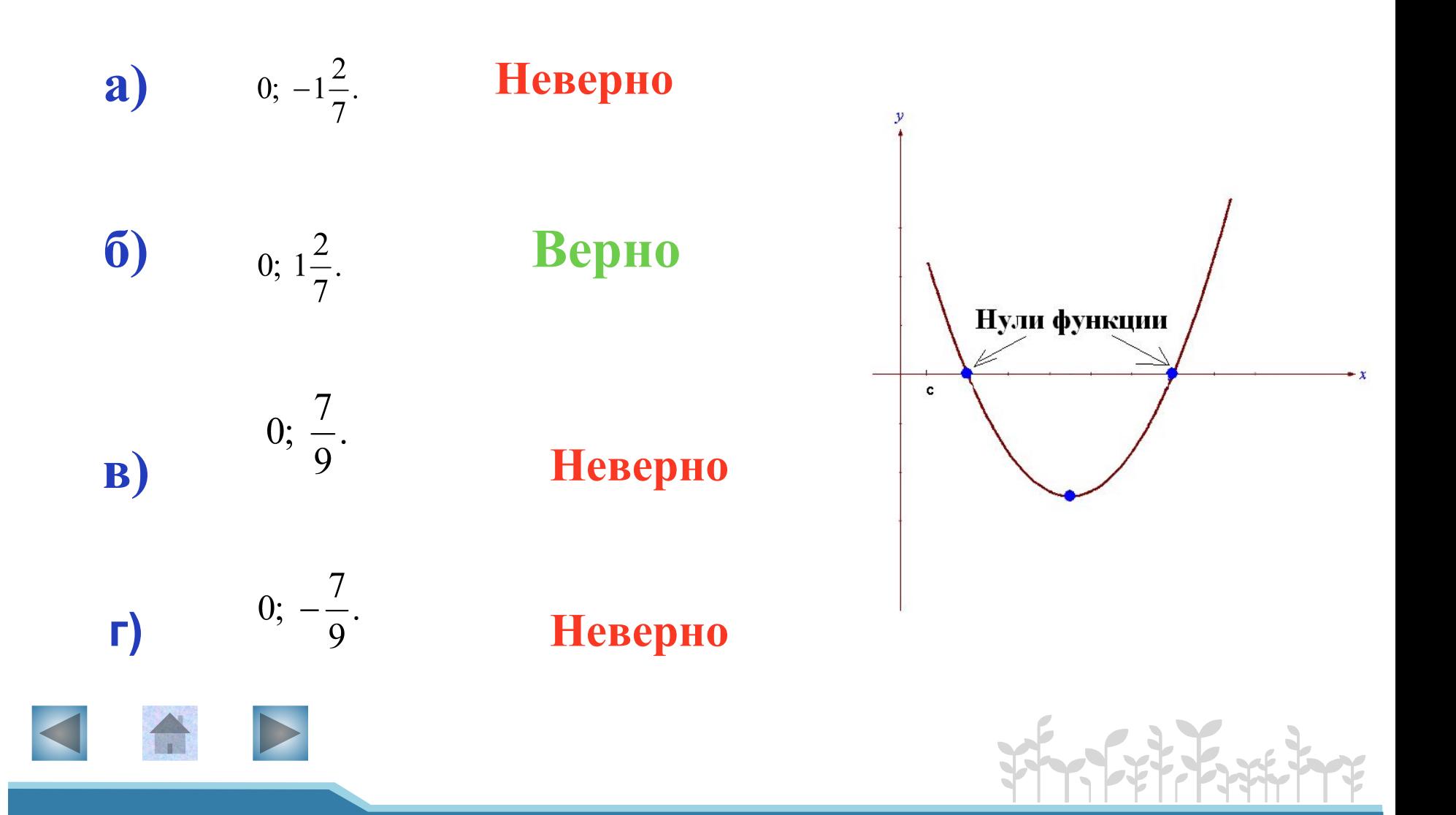

№3. Найдите промежуток (промежутки) возрастания функции:  $y = -2x^2 + 7x - 3$ 

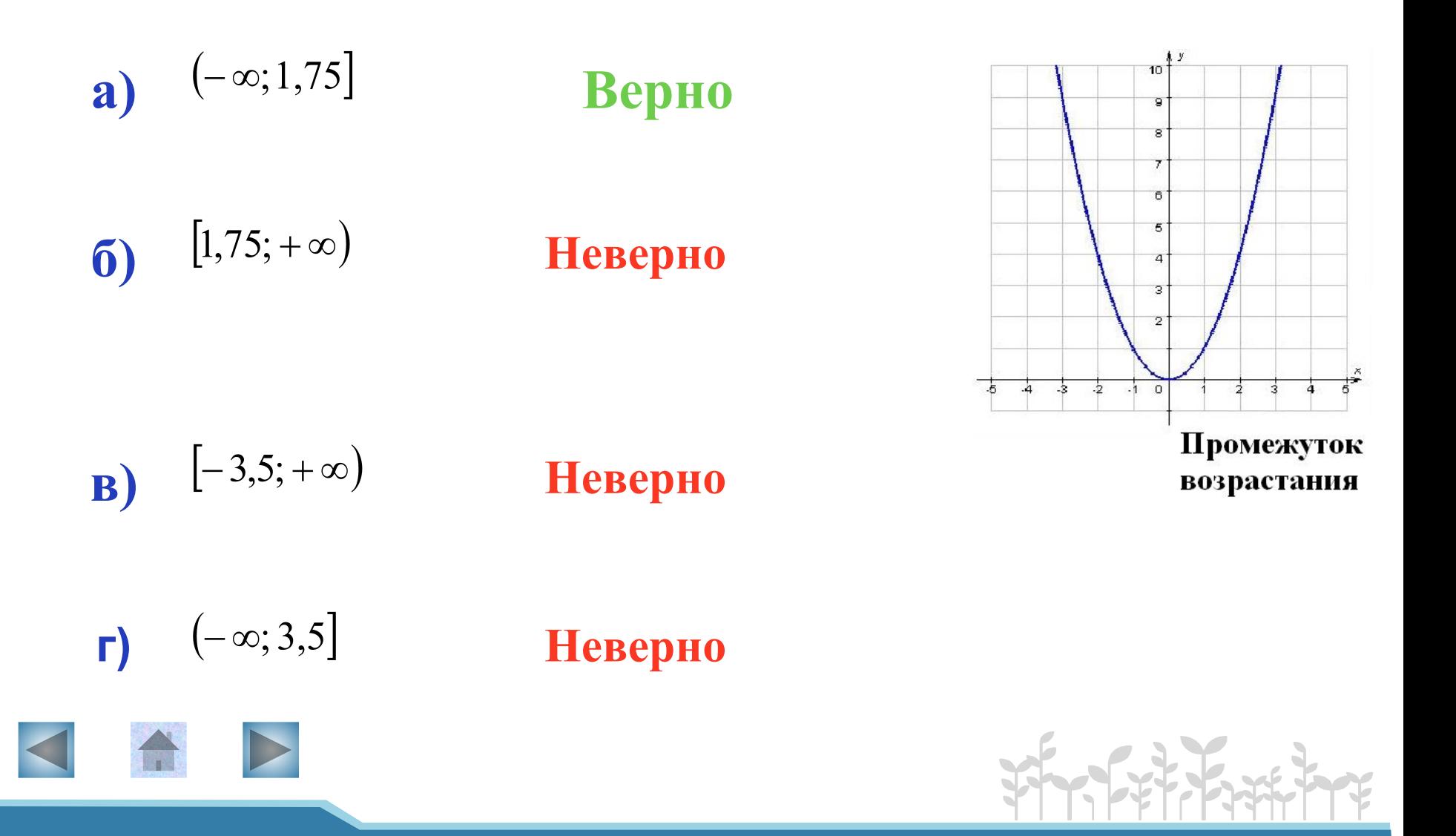

#### №4. Найдите множество значений функции:  $y = x^2 + 3x - 5$

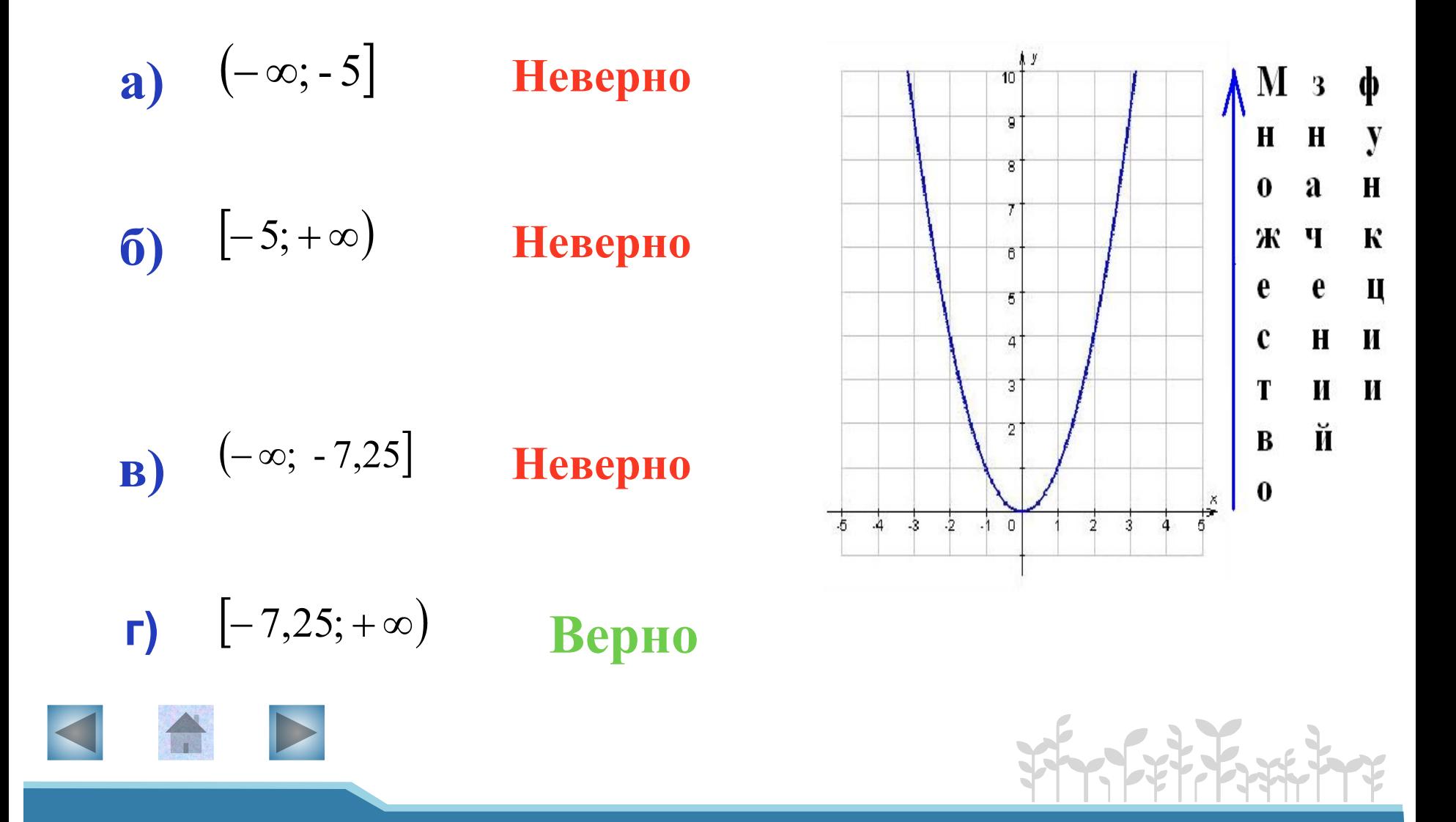

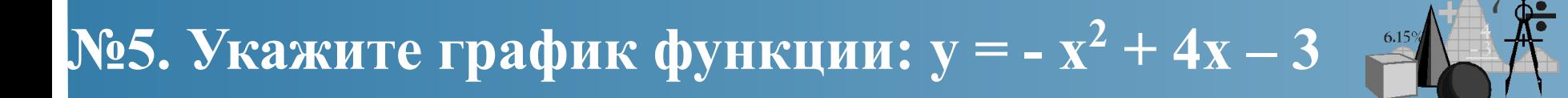

 $\mathbf{a}$ 

**Неверно** 

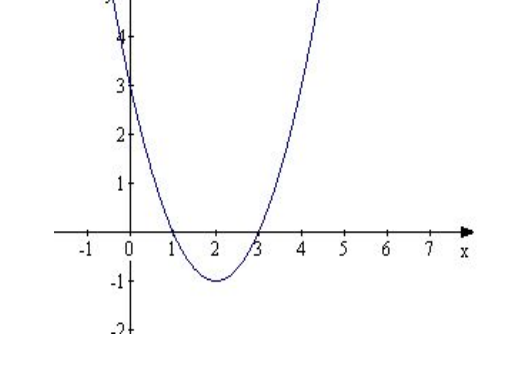

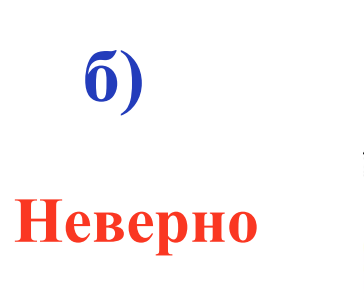

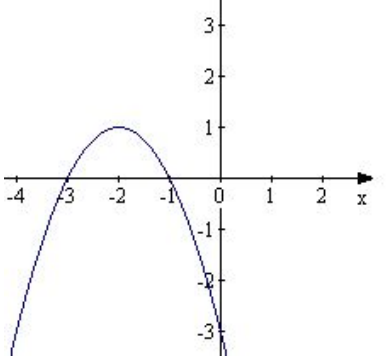

 $y +$ 

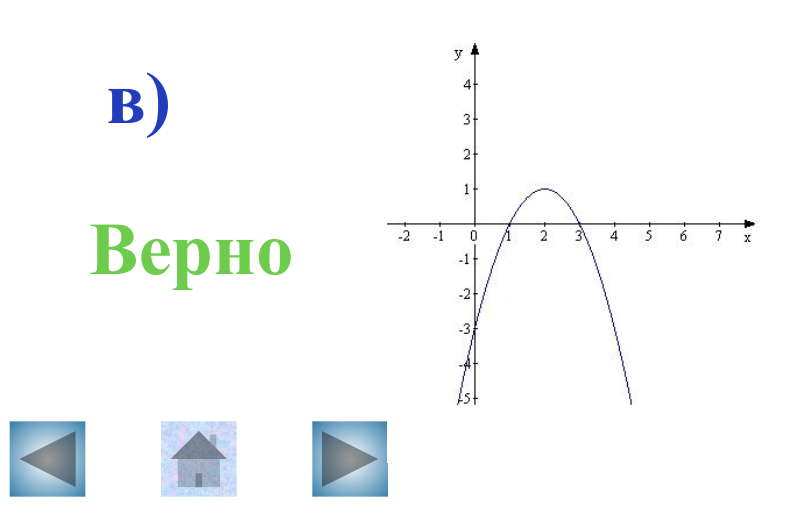

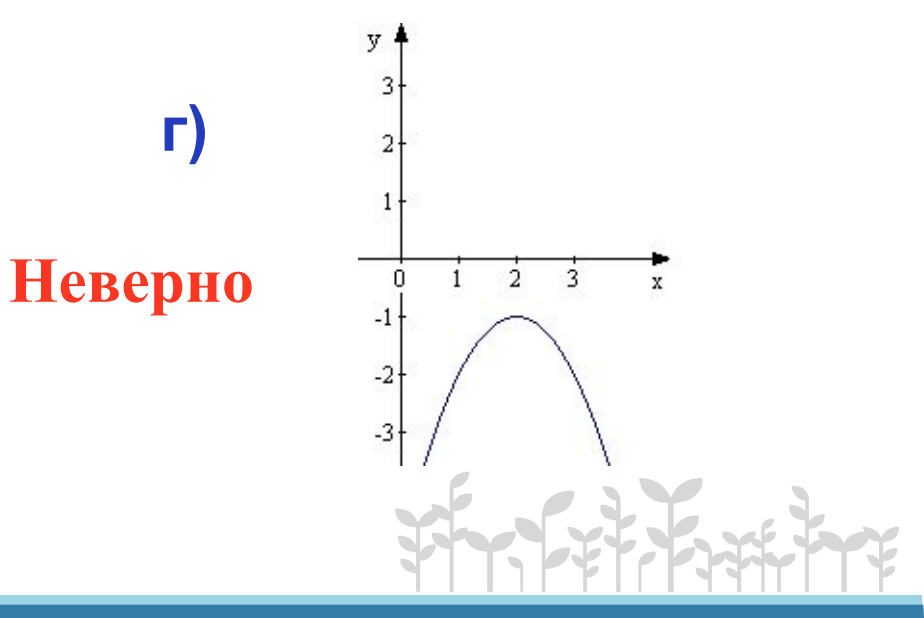

### №6. Укажите график функции:  $y = (x + 2)^2 + 1$

 $\mathbf{x}$ 

y a)  $4 \overline{3}$ **Неверно**  $2<sup>1</sup>$  $1<sub>1</sub>$  $\dot{2}$  $\dot{0}$  $\overline{3}$  $\mathbf{1}$ B)  $\overline{a}$  $\mathbf{1}$ **Неверно** 

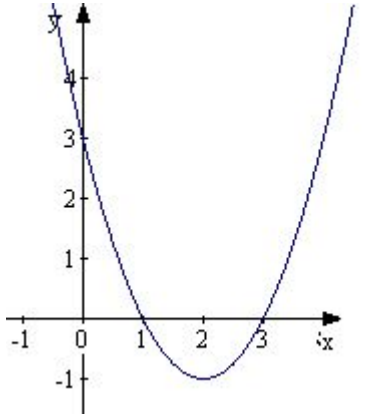

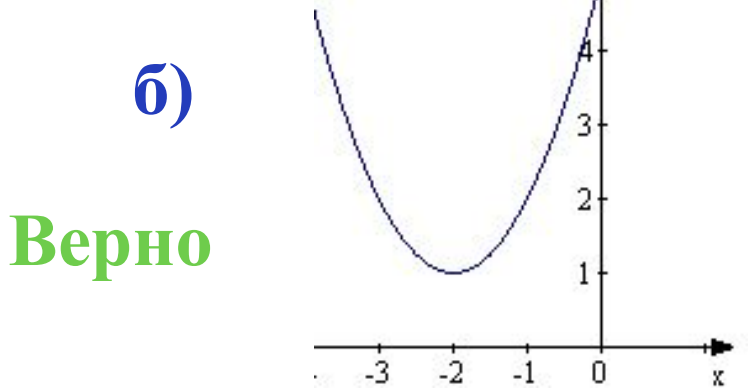

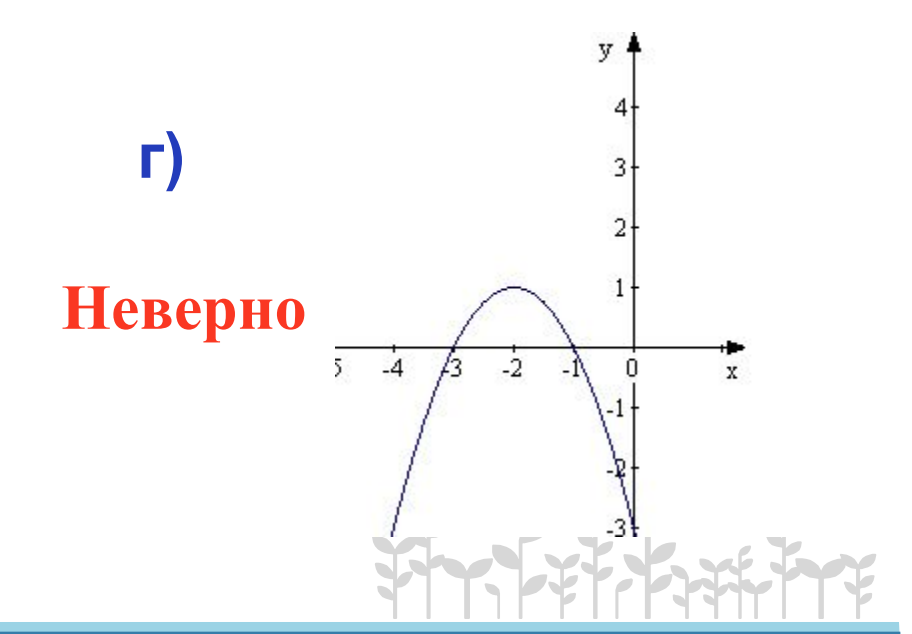

№7. При каких значениях х значения функции  $y = -x^2 - 2x + 8$  положительны?

a)

 $\boldsymbol{6}$ 

B)

$$
(-\infty; -4) \cup (2; +\infty)
$$
  
\n
$$
(-4; 2)
$$
  
\n**Bepho**  
\n
$$
(-2; 4)
$$
  
\n
$$
(-2; 4)
$$
  
\n
$$
(-2; 4)
$$
  
\n
$$
(-2; 4)
$$
  
\n
$$
(-2; 4)
$$
  
\n
$$
(-2; 4)
$$
  
\n
$$
(-2; 4)
$$
  
\n
$$
(-2; 4)
$$
  
\n
$$
(-2; 4)
$$
  
\n
$$
(-2; 4)
$$
  
\n
$$
(-2; 4)
$$
  
\n
$$
(-2; 4)
$$
  
\n
$$
(-2; 4)
$$
  
\n
$$
(-2; 4)
$$
  
\n
$$
(-2; 4)
$$
  
\n
$$
(-2; 4)
$$
  
\n
$$
(-2; 4)
$$
  
\n
$$
(-2; 4)
$$
  
\n
$$
(-2; 4)
$$
  
\n
$$
(-2; 4)
$$
  
\n
$$
(-2; 4)
$$
  
\n
$$
(-2; 4)
$$
  
\n
$$
(-2; 4)
$$
  
\n
$$
(-2; 4)
$$
  
\n
$$
(-2; 4)
$$
  
\n
$$
(-2; 4)
$$
  
\n
$$
(-2; 4)
$$
  
\n
$$
(-2; 4)
$$
  
\n
$$
(-2; 4)
$$
  
\n
$$
(-2; 4)
$$
  
\n
$$
(-2; 4)
$$
  
\n
$$
(-2; 4)
$$
  
\n
$$
(-2; 4)
$$
  
\n
$$
(-2; 4)
$$
  
\n
$$
(-2; 4)
$$
  
\n
$$
(-2; 4)
$$
  
\n
$$
(-2; 4)
$$
  
\n
$$
(-2; 4)
$$
  
\n
$$
(-2; 4)
$$
  
\n
$$
(-2; 4)
$$
  
\n
$$
(-2; 4)
$$
  
\n
$$
(-2; 4
$$

$$
\text{F} \qquad \qquad (-\infty;-2) \cup (4;+\infty) \qquad \qquad \text{Heeppno}
$$

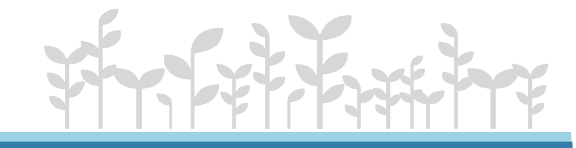

№8. Решите неравенство:  $3x^2 - 5x + 2 \ge 0$ 

$$
\textbf{a)} \qquad (-\infty; -1] \cup \left[ -\frac{2}{3}; +\infty \right) \qquad \qquad \textbf{b)}
$$

$$
\left[-1; -\frac{2}{3}\right]
$$

**Неверно** 

**Неверно** 

B) 
$$
\left[\frac{2}{3}, 1\right]
$$
 HeBepho  $\left(-\infty; \frac{2}{3}\right] \cup [1; +\infty)$ 

Верно

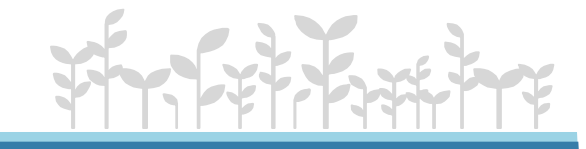

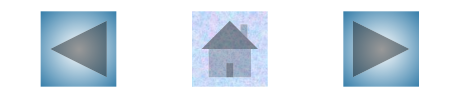

$$
\mathbf{a}) \qquad (-\infty; -3) \cup (3; +\infty)
$$

#### **Неверно**

 $(-\infty; 3)$  $\mathbf{r}$ **Неверно** 

$$
\mathbf{B}) \qquad \left(-3;3\right)
$$

Верно

 $\begin{pmatrix} -3, +\infty \end{pmatrix}$ 

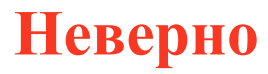

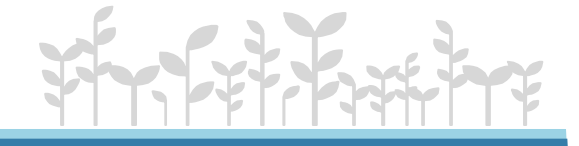

№10. Решите неравенство и укажите наименьшее целое решение этого неравенства:

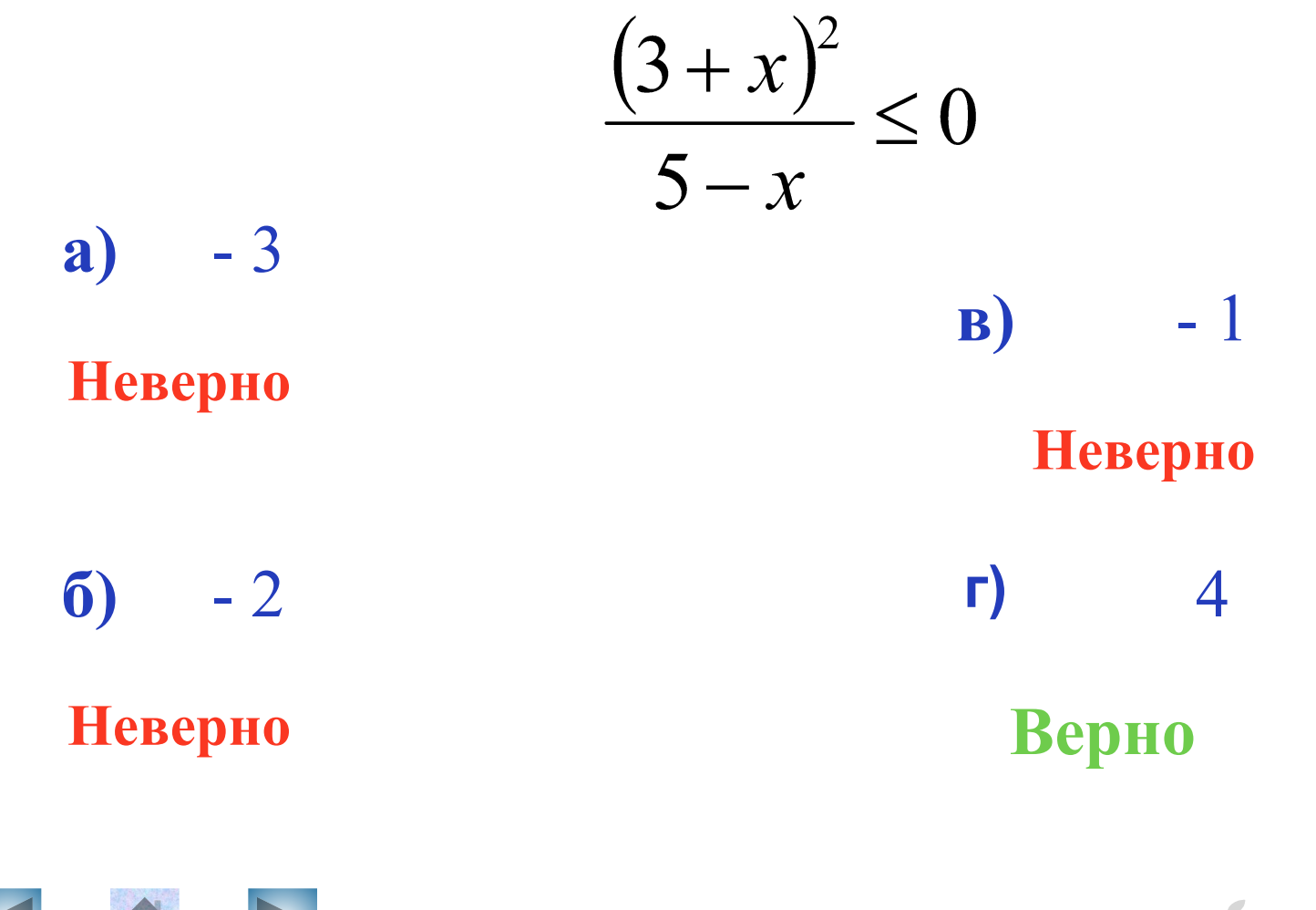

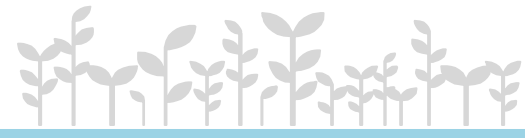

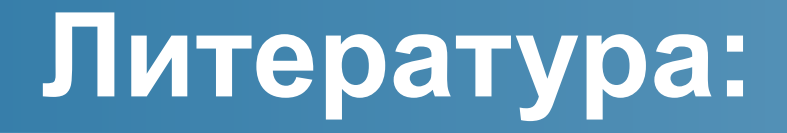

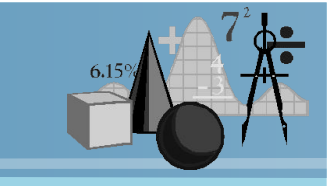

- Алтынов П.И./ Алгебра. Тесты. 7 9 классы: Учебно-методическое пособие. – 3-е изд. – М.: Дрофа, 1999.
- Макарычев Ю.Н., Миндюк Н.Г., Нешков К.И., Суворова С.Б./ Алгебра. 9 класс: учебник для общеообразовательных учреждений. – 17-е изд. – М.: ОАО «Московские учебники», по лицензии ОАО «Издательство «Просвещение», 2010.

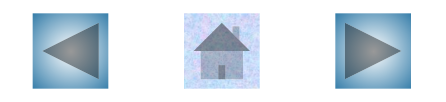

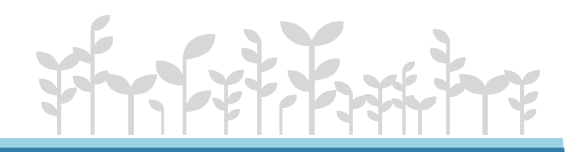

# **Источники иллюстраций:**

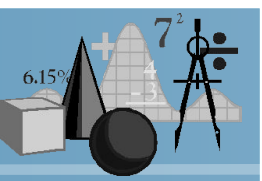

- http://www.umsolver.com/image\_rus/image \_1.gif
- http://akak.ru/recipes/11651-kak-issledovat-f unktsiyu-i-postroit-ee-grafik
- http://webmath.exponenta.ru/s/c/function/co ntent/models/paraform.html
- На слайде №8 и №9 графики выполнены с помощью программы :

Graphics.exe

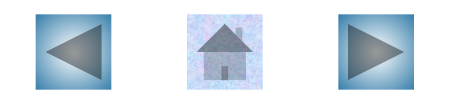